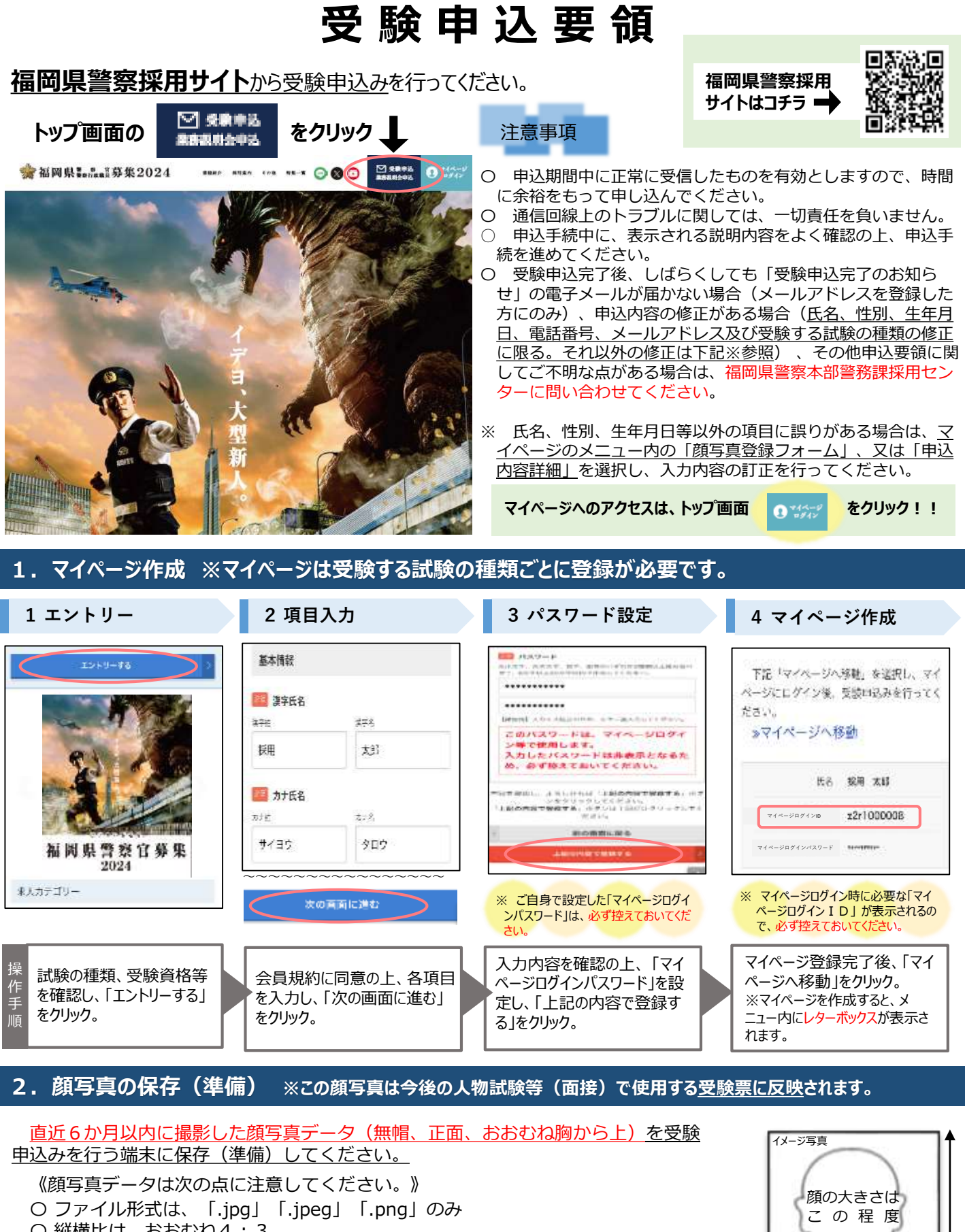

- ○縦横比は、おおむね4:3
- ファイル名は半角英数字とし「. (ドット) 」は使用しないでください。(拡張子のドットは除く)
- 〇 顔写真データのサイズは最大2MBまで
- 〇 カラー画像
- ※ ブラウザの設定によってはアップロードできない場合があります。
- その場合は「firefox」「google chrome」等他のブラウザを試してください。
	- ※顔写真は、採用試験時の本人確認等でも使用しますので必ずアップロードしてください。←

3

4

## **3.受験申込 顔写真登録、受験する試験の種類の選択、申込内容詳細の入力**

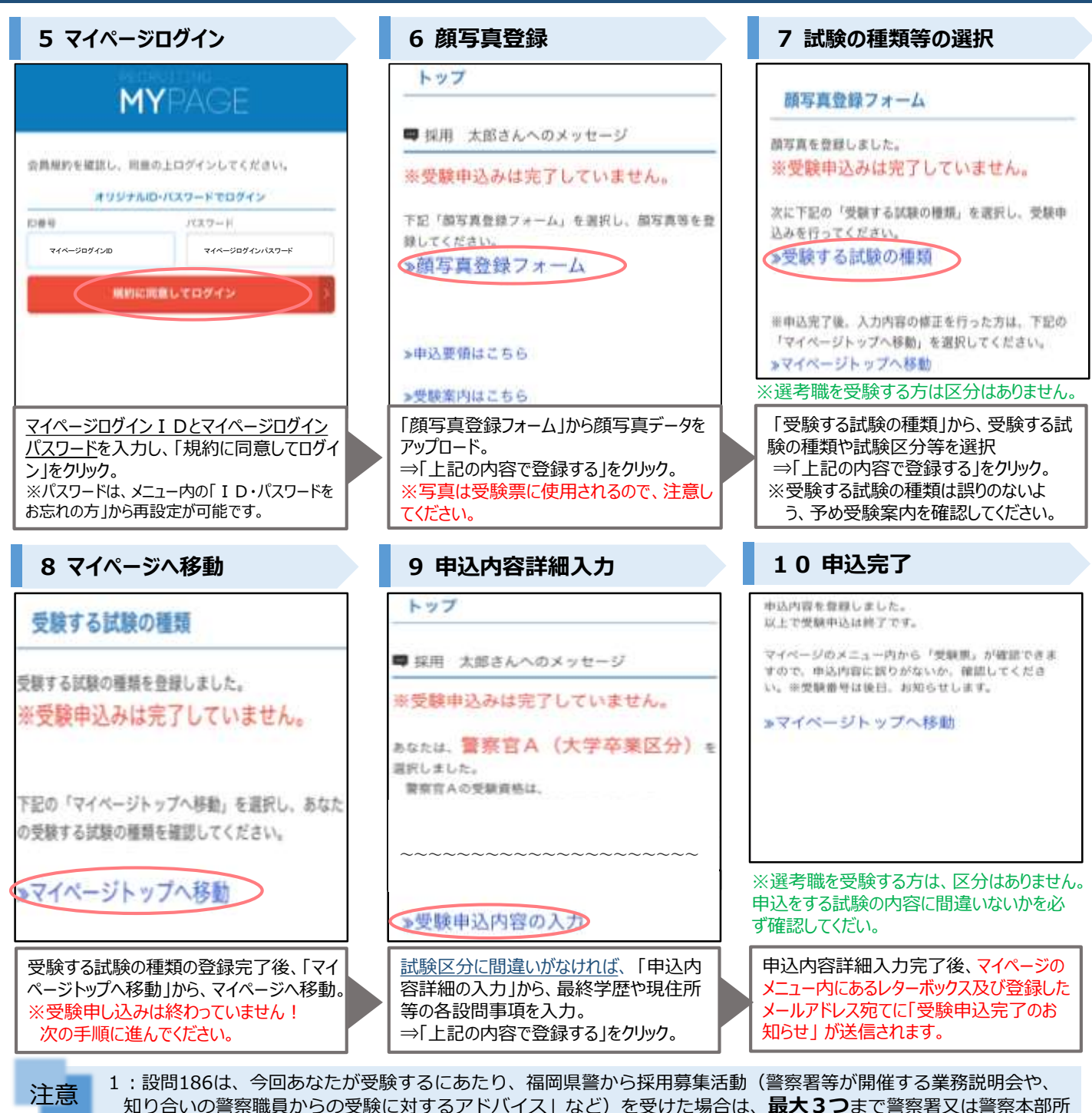

知り合いの警察職員からの受験に対するアドバイス」など)を受けた場合は、**最大3つ**まで警察署又は警察本部所 属を選択して回答してください。 ※入力内容は、試験の合否に一切影響はありません。 2:最終学歴に専門学校は含まれませんので、注意事項をよく確認してから入力するようにしてください。

- 3:選考職の申込をした方は、別途受験資格を証明するための書類提出が必要です。受験案内を確認して下さい。
- 

**4.受験申込完了後 ※受験資格等の確認のために、入力した電話番号や学校等に下記の電話番号などから連絡する場合があります。**

受験申込完了後は、マイページのメニュー内にある「受験票」から、受験票を確認することができます。なお、<u>受験番号につ</u> いては、後日通知します。また、採用センターで**受験資格や申込内容に不備がないかを確認**します。不備や確認したいことがあ れば、以下の電話番号を使用して連絡を行いますので、応答していただくか、確実な折り返しをお願いします。 マイページ内の「レターボックス」には、合格(該当)通知や連絡事項等を送信しますので必ず確認してください。 ※ メールアドレスを登録した方には、レターボックスに通知が届いた場合、電子メールでお知らせします。

## **レターボックスに掲載する主な内容**

- 〇 受験番号に関する連絡事項(受付期間終了後、後日通知します。)
- 〇 第1次試験(2日目)該当者に対する通知及び連絡事項(福岡県以外の都府県 を第1志望とした受験者には掲載しません。)
- 〇 第1次試験合格者に対する通知及び第2次試験に関する連絡事項(最終合格 者に対する通知は書面で郵送します。)
- 〇 その他の連絡事項(試験実施内容の変更等)

【 問合せ先 】 福岡県警察本部警務課採用センター TEL 092-622-0700(直通)